# **Action Request Register (ARR)**

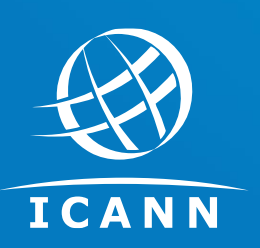

Liane Champagne Senior Product Manager

October 2017

### **What is the Action Request Register?**

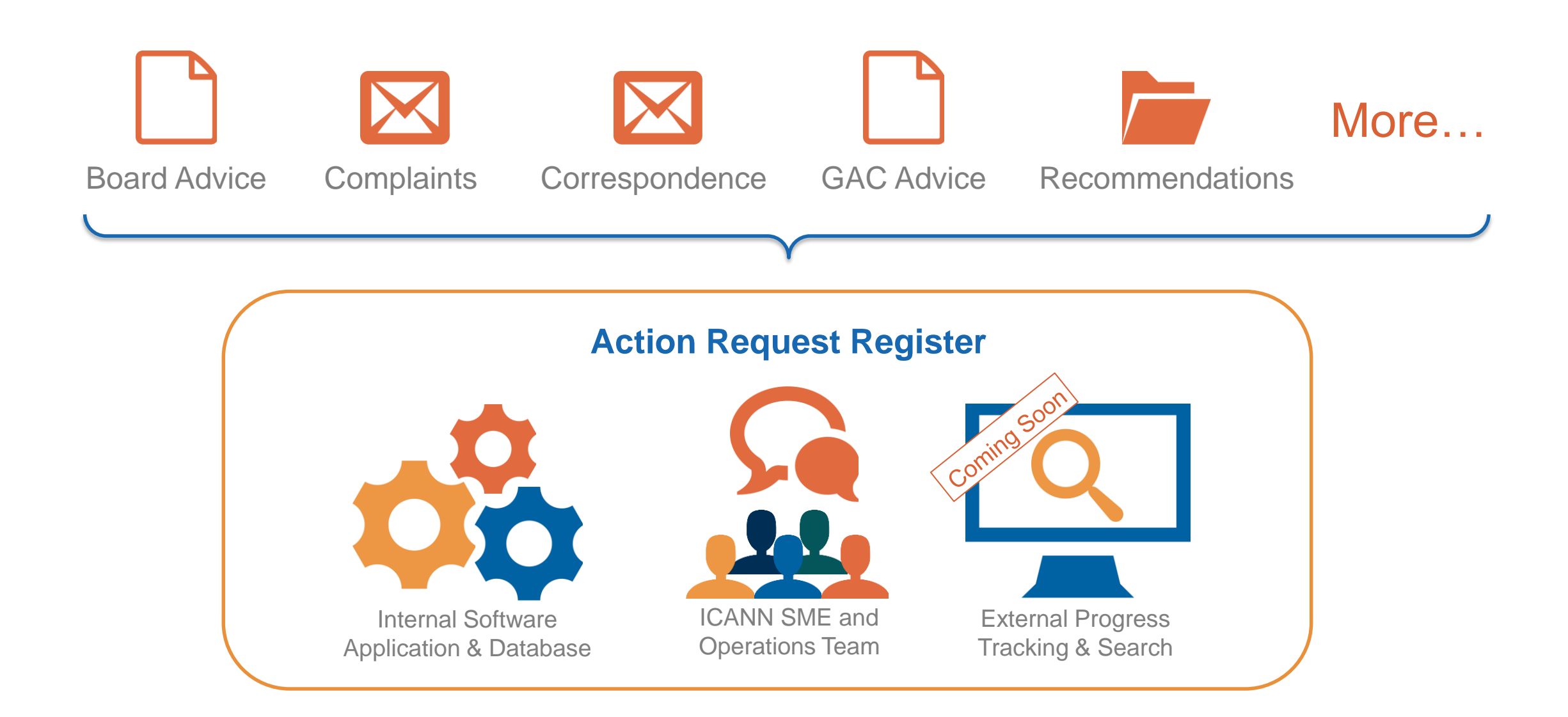

Efficient and transparent processing of Community requests

Shared global view to all requests enables informed management decisions

Contextual views and reporting tools provide insight into trends and problem areas

Resolution metrics enable continuous improvement

### **Action Requests Can Be Grouped Multiple Ways**

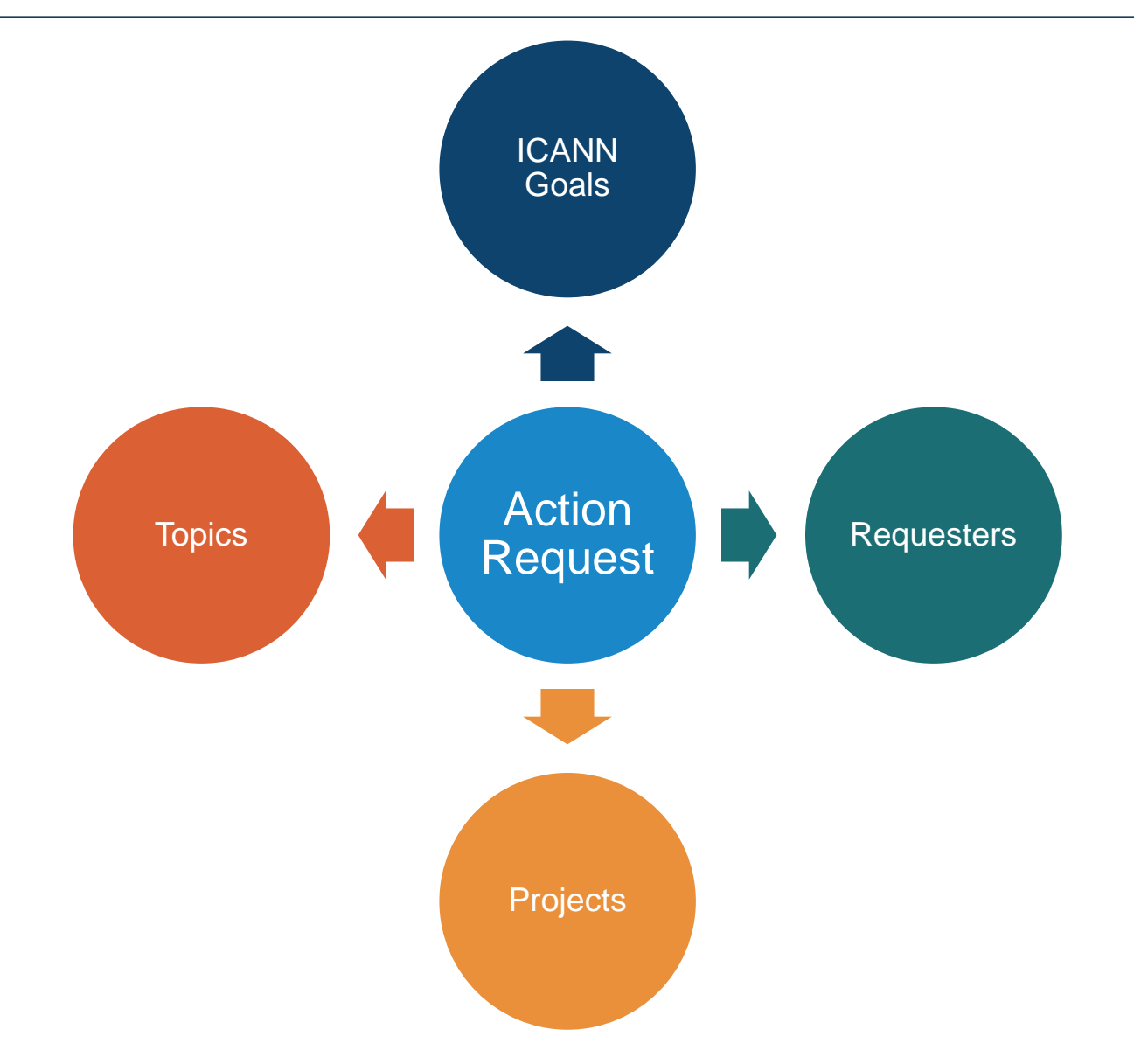

### **Action Requests Processed In Parallel**

- Board and GAC Advice often contain multiple action requests within a single document
- Requests are processed in parallel for greater efficiency
- Processing of an advice document is not complete until all its action requests have been completed

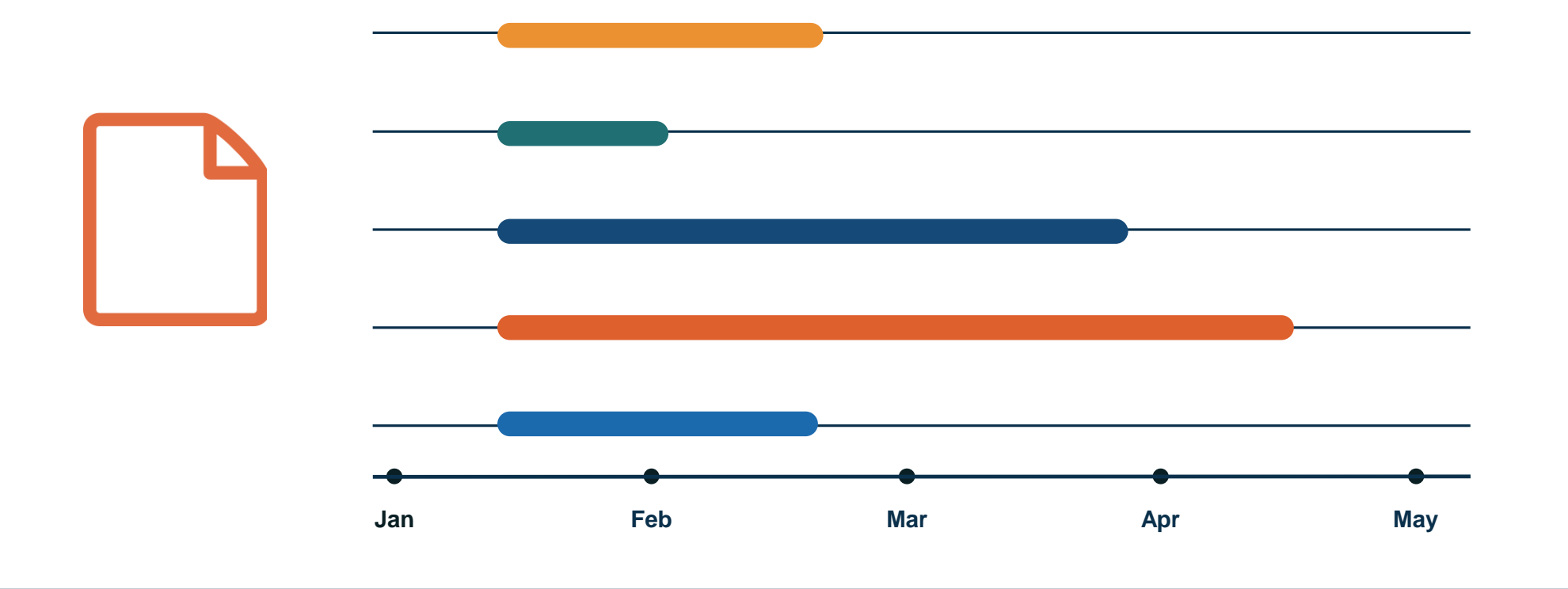

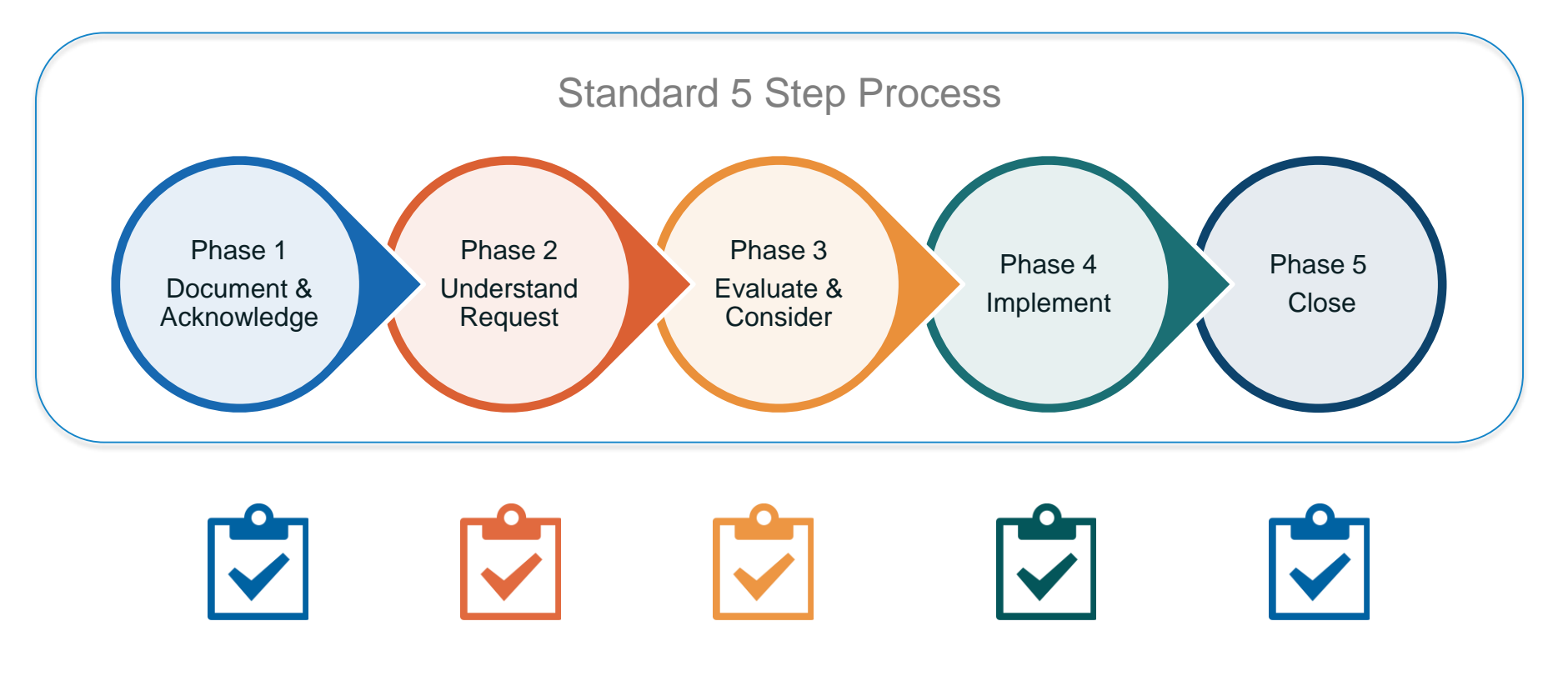

Predefined task checklist for each phase

Workflow and tasks specific to each type of Action Request

### **Internal Action Request Registry View**

Original Board Advice Register released to production in 2015 Current expanded version released in May 2017

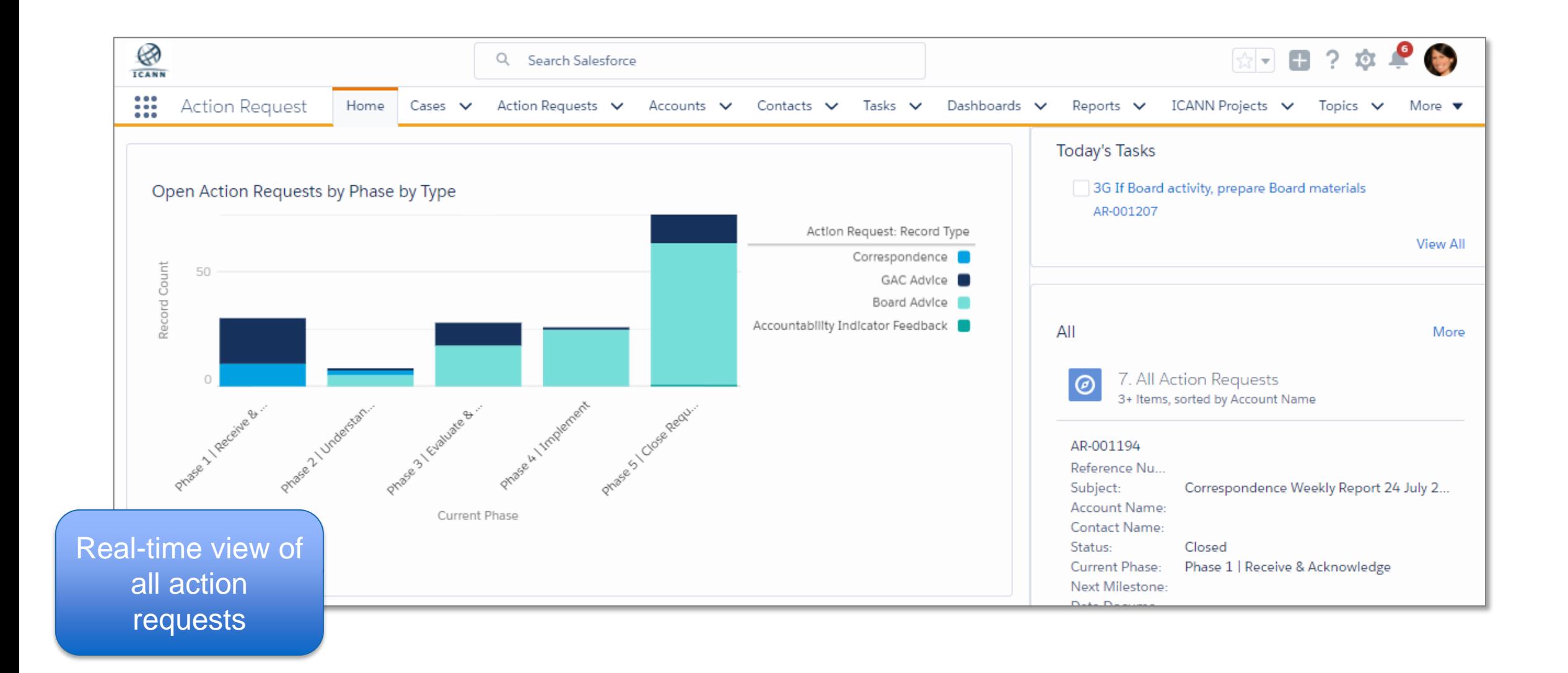

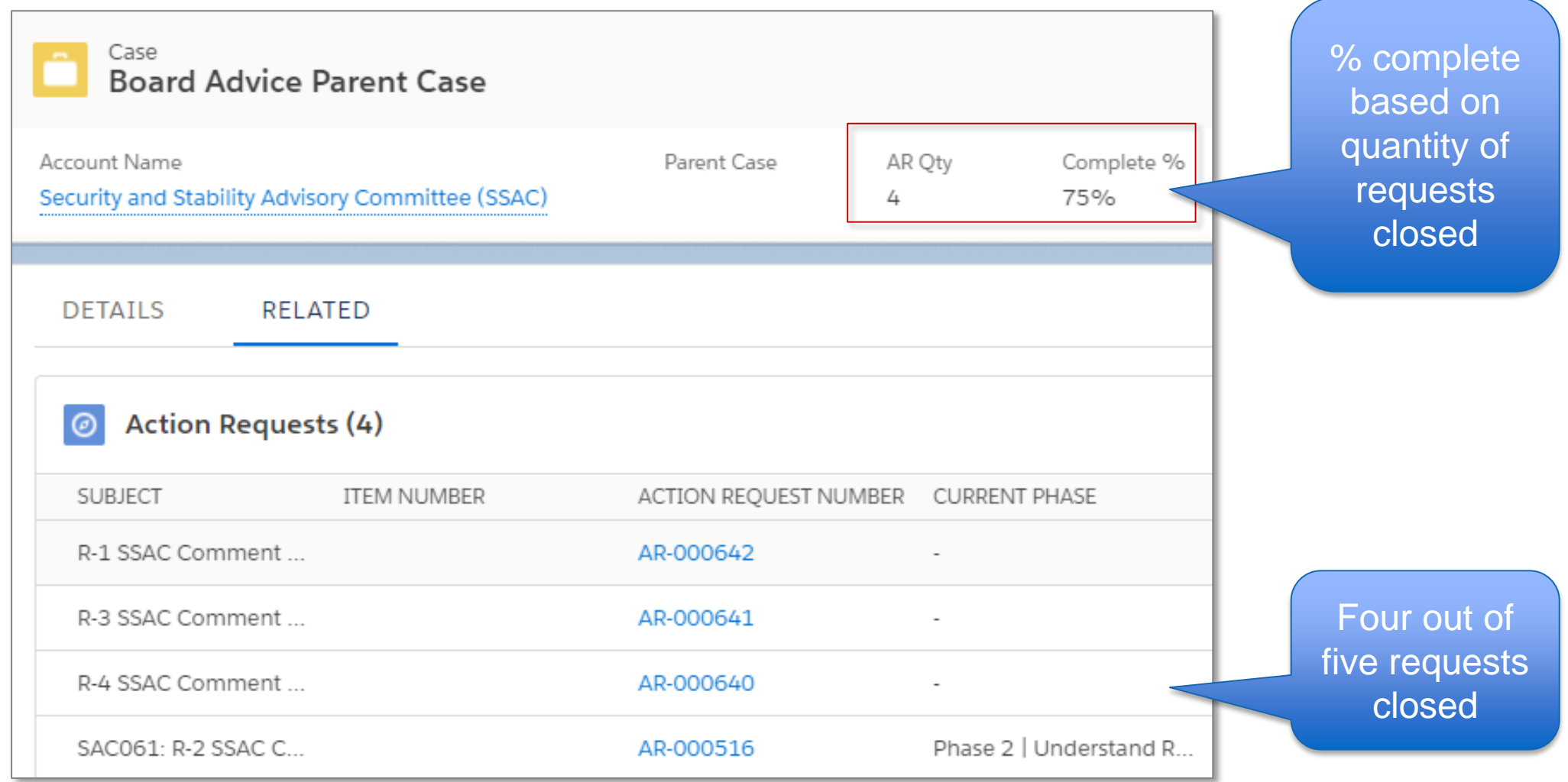

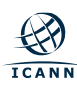

### **Internal View | Individual Action Request**

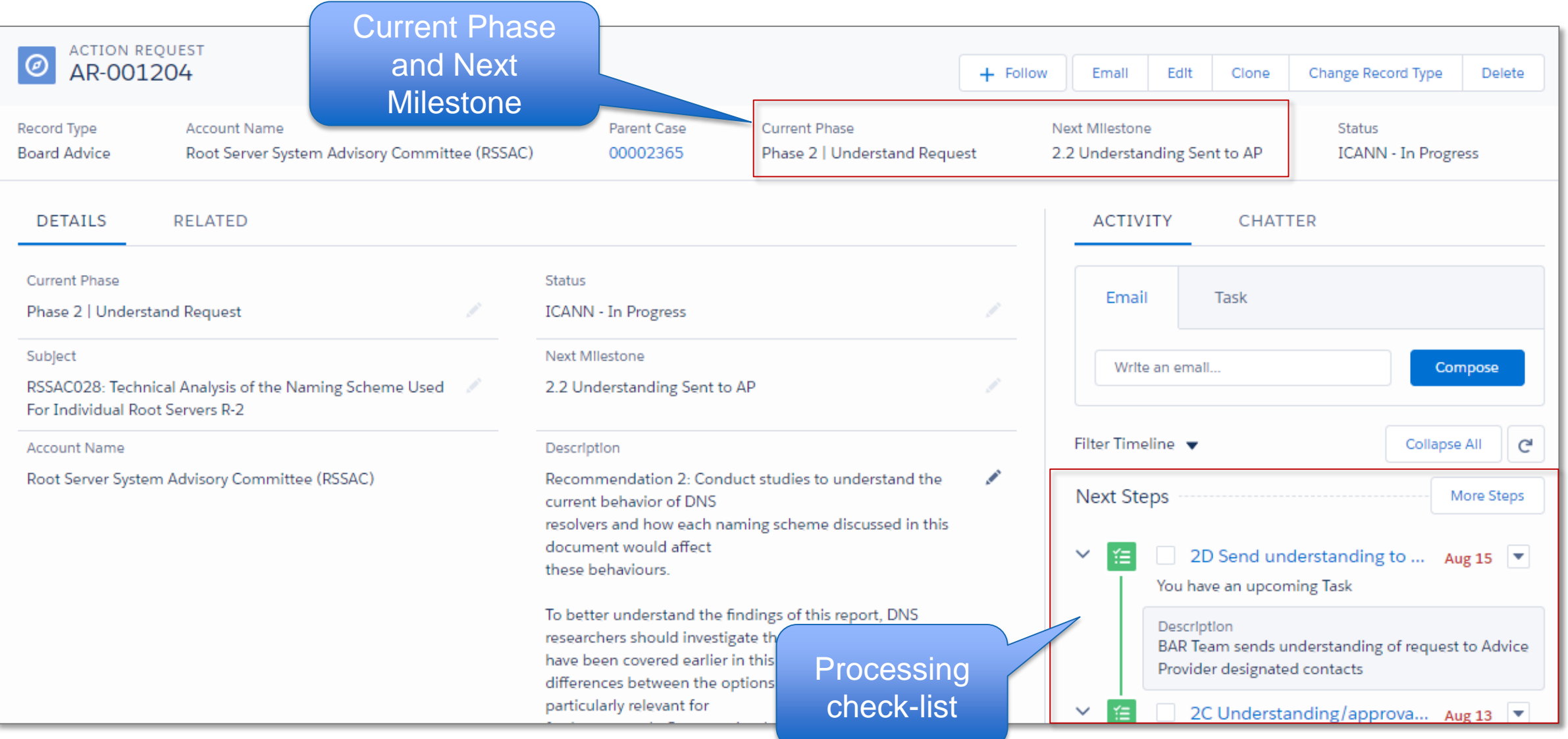

### **Internal View | Each Request Links to Topics, Projects, ICANN Goals, etc.**

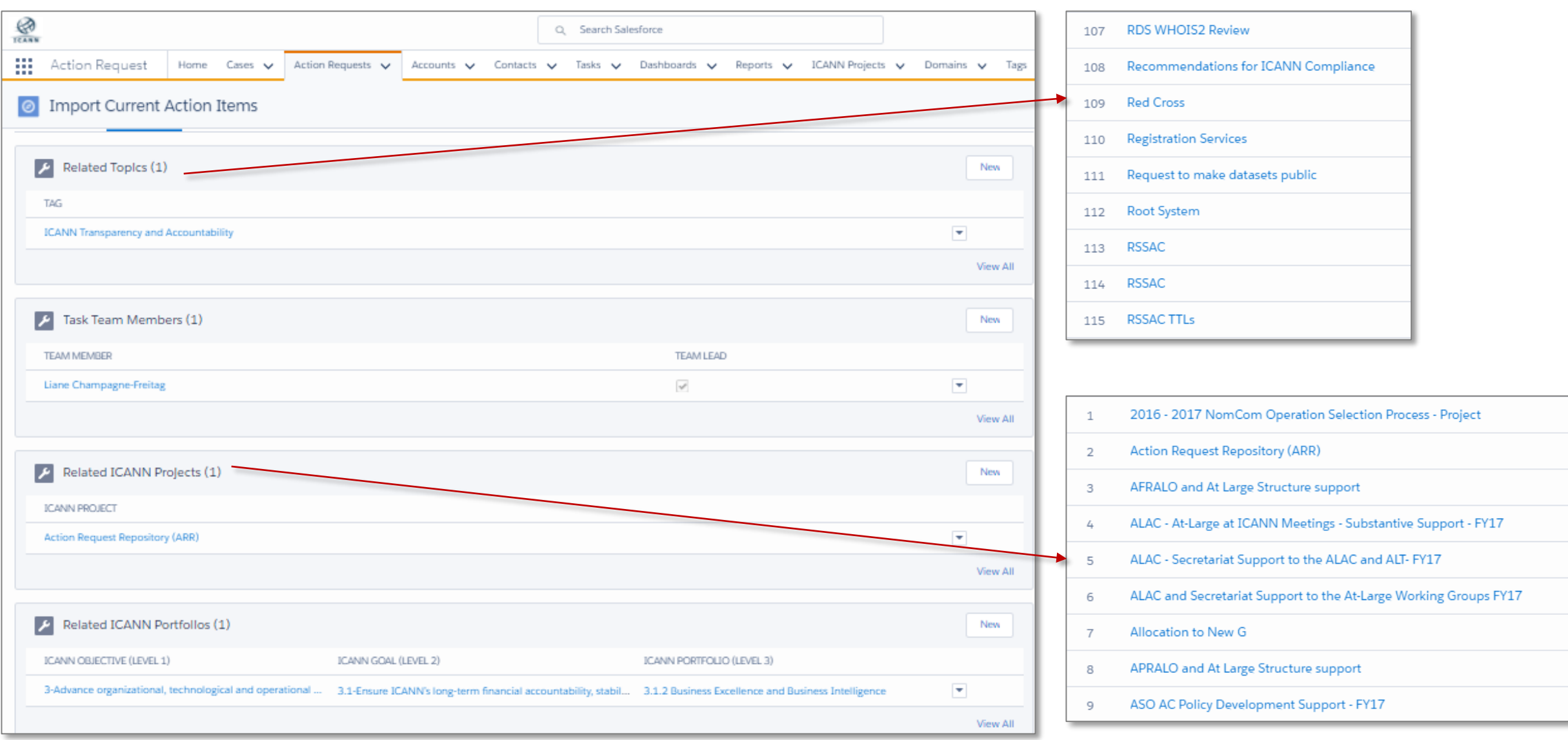

## **External Action Request Registry View**

#### Prototype

### **External Prototype**

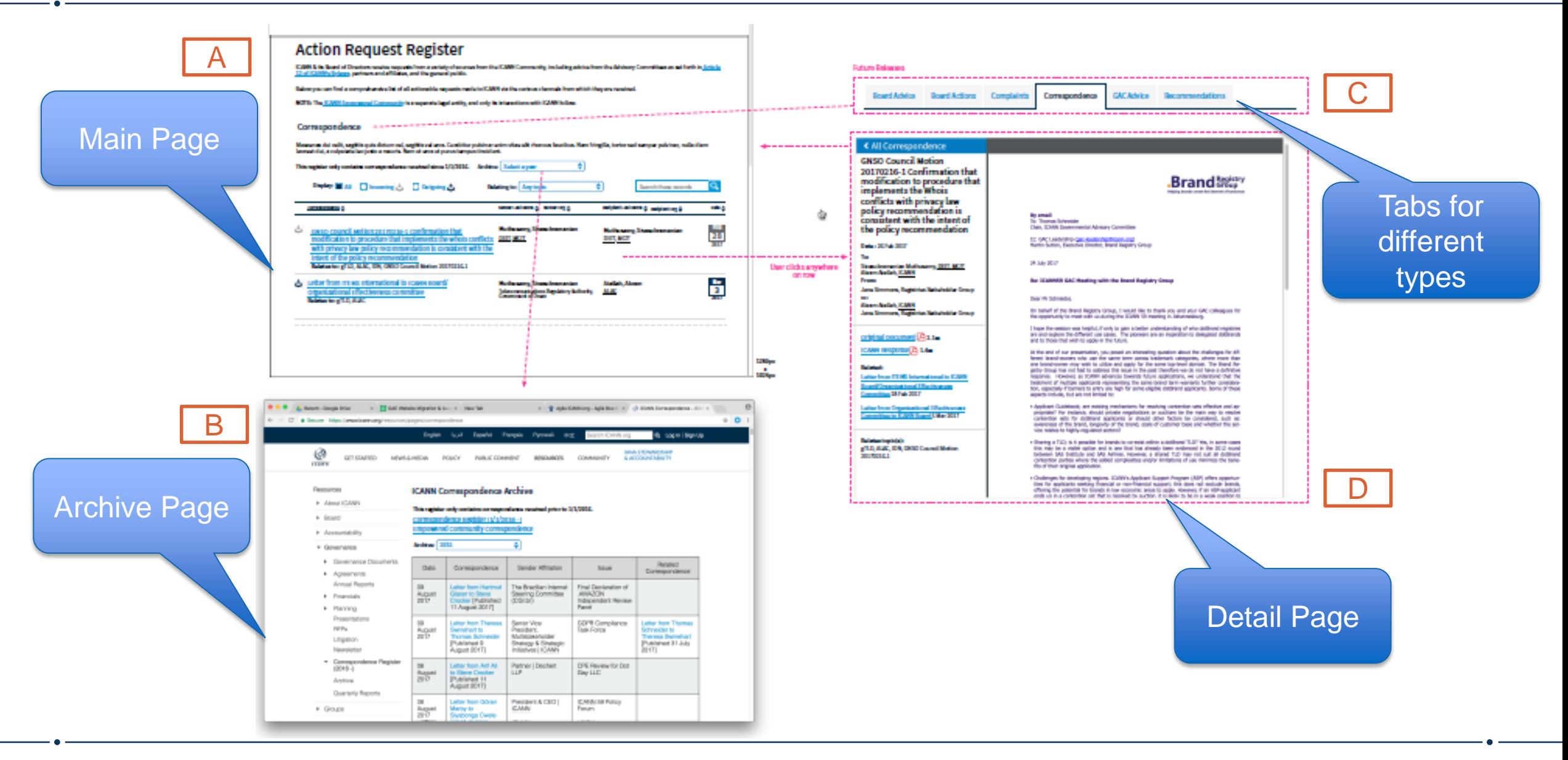

### **External Correspondence Prototype View A | Main Page**

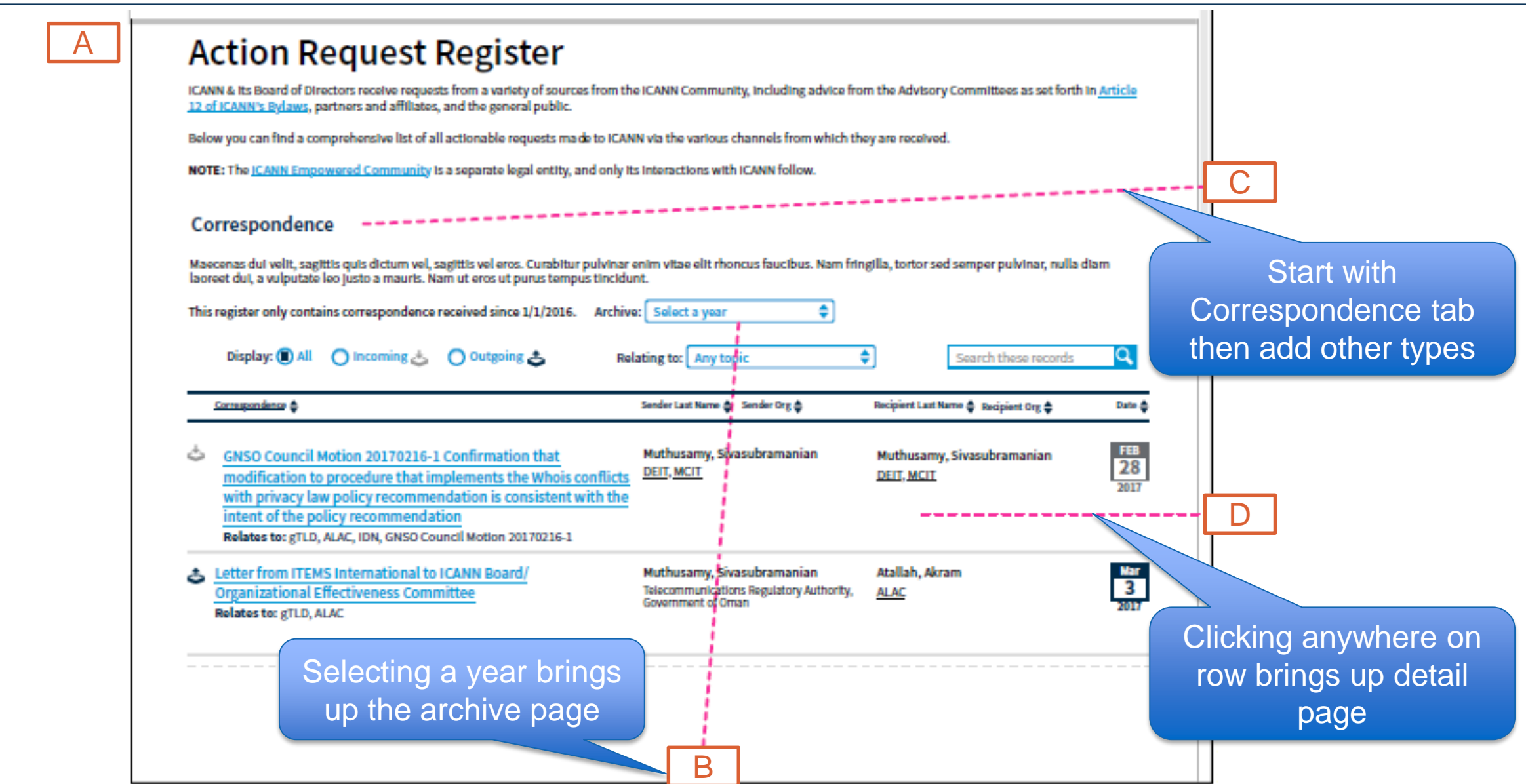

### **External Correspondence Prototype View B | Archive Page**

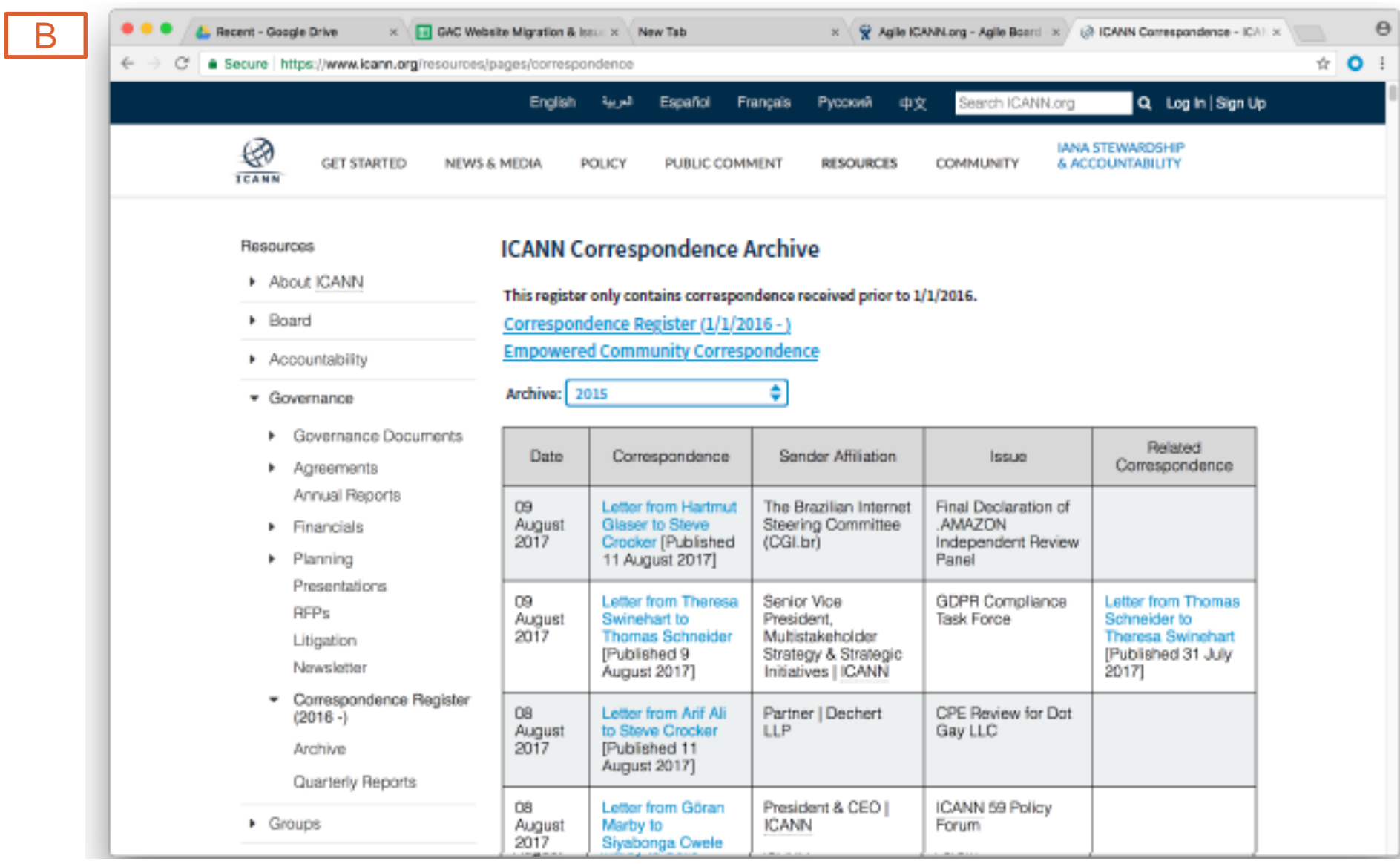

### **External Correspondence Prototype View C & D | Tabs and Detail Page**

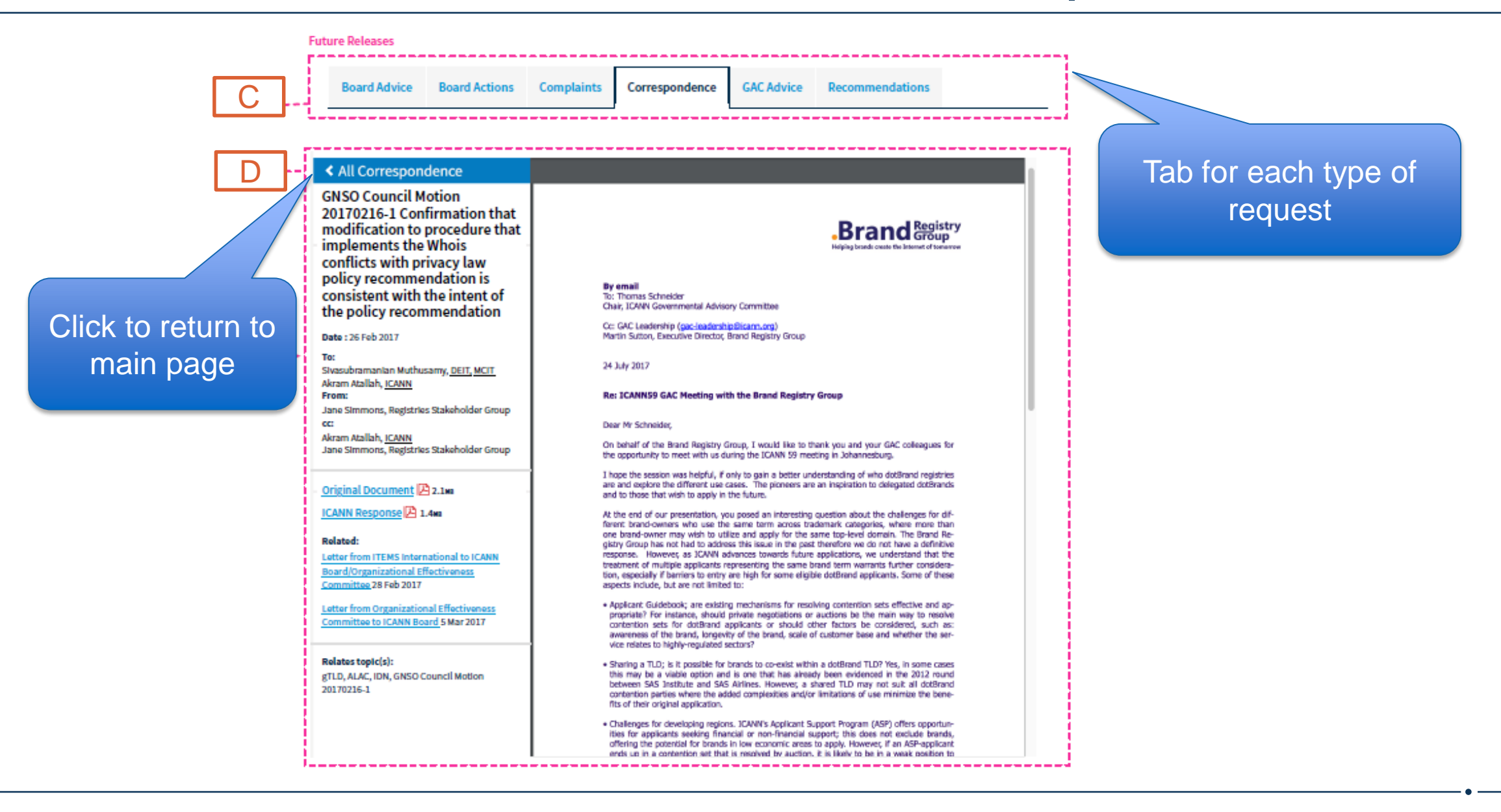

### **External Board Advice Prototype**

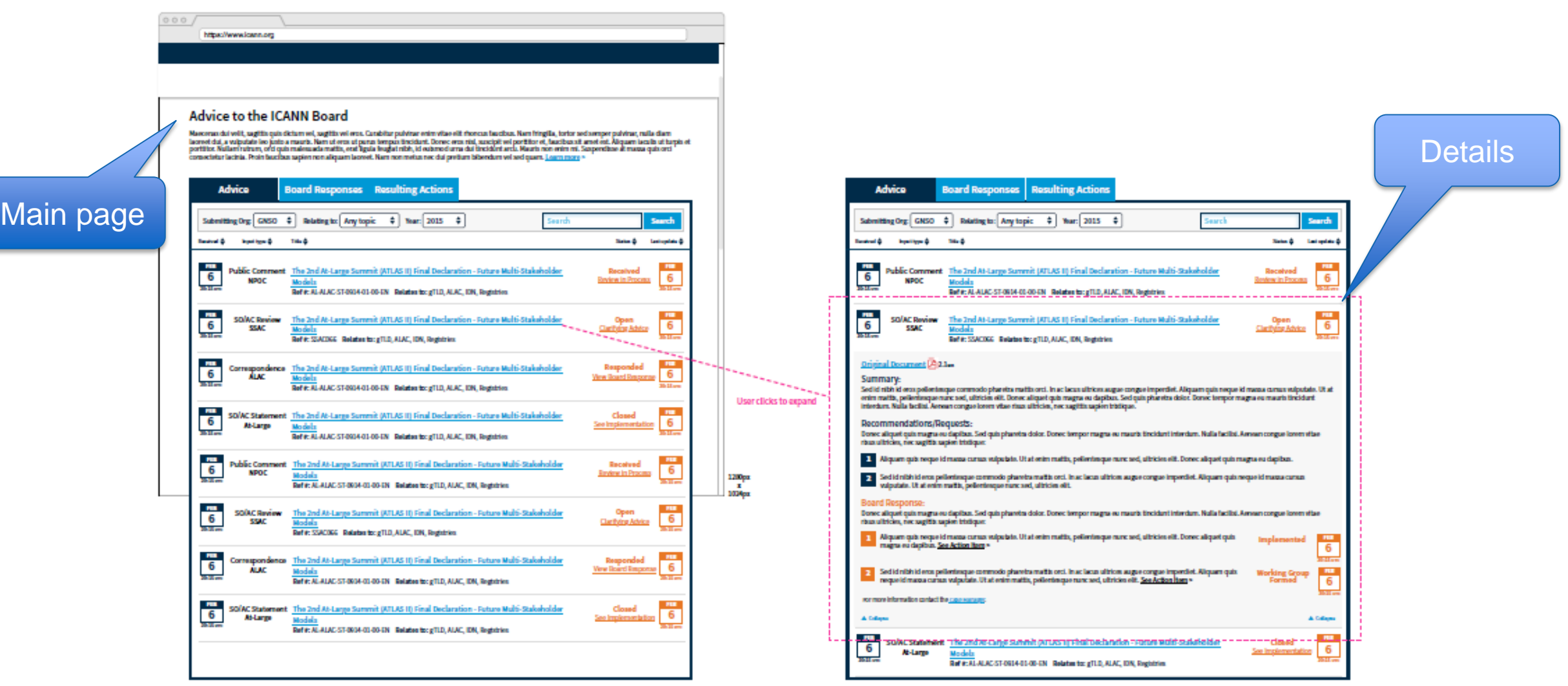

### **Proposed Access to Register from ALAC Website**

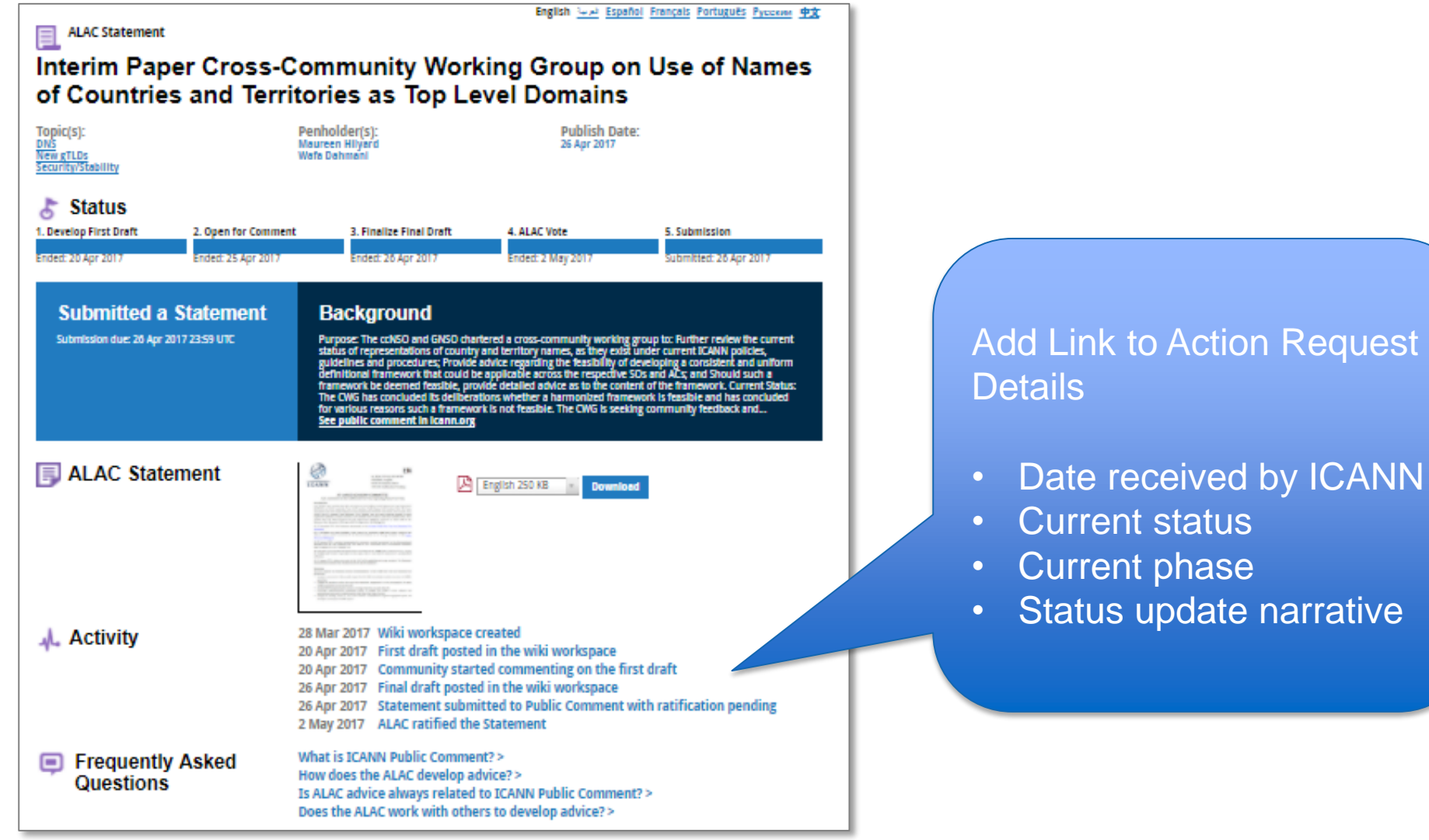

ICANN wants to provide the best user experience possible.

The preceding prototype is only an example and will be used as starting point in requirements discussions with those that will use the external view.

Requirements sessions will be held during October and November 2017.

Please contact Liane Champagne ([liane.champagne@icann.org\)](mailto:liane.champagne@icann.org) if you are interested in participating.

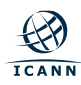